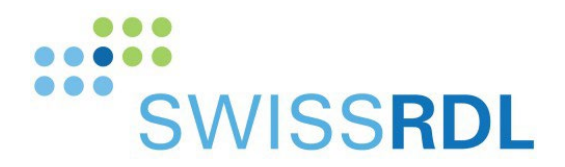

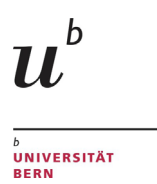

# **SwissRDL** Medical Registries and Data Linkage

# Informationen zum RESTful Web Service

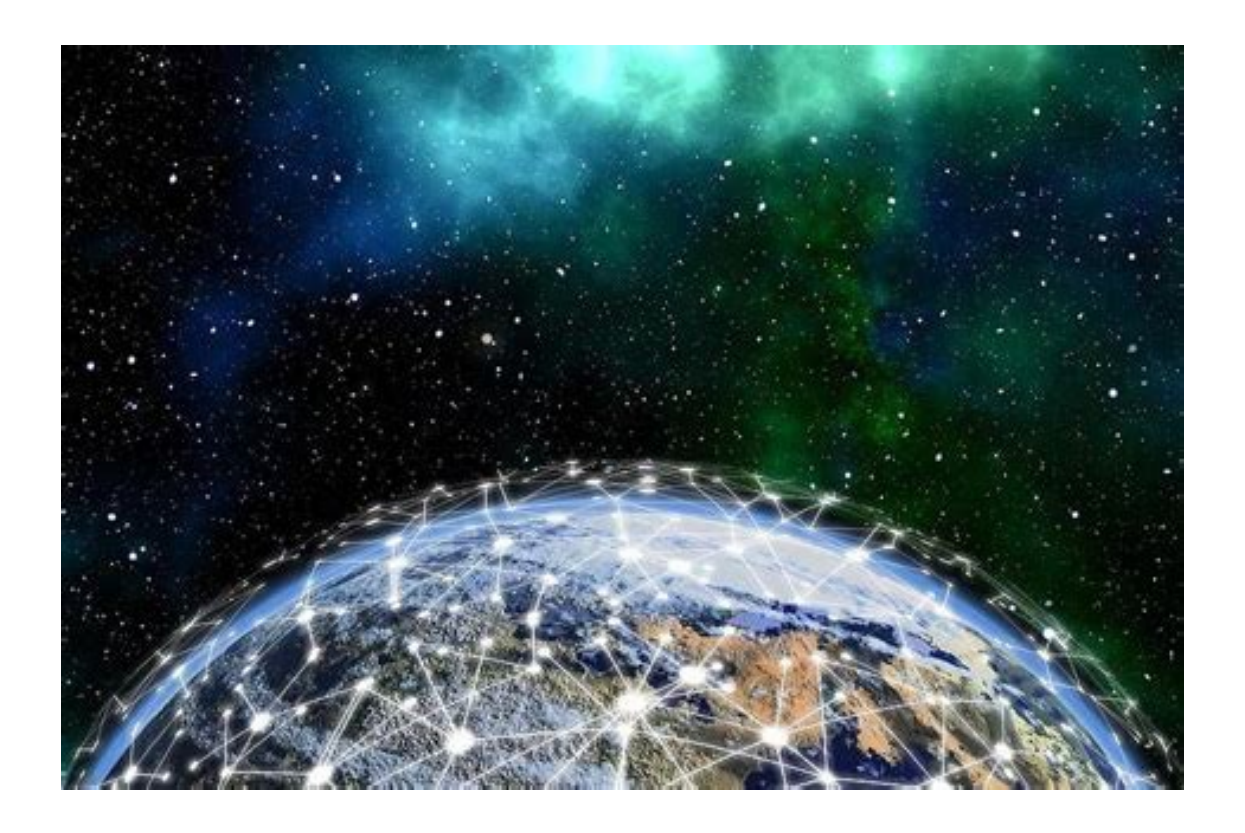

Version 2.1, 07.2023

Autor: SwissRDL

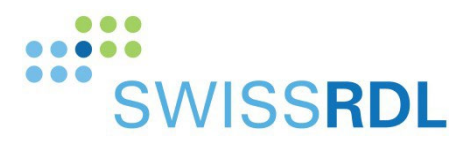

**BERN** 

# **Zweck**

Für die automatische Übermittlung von Daten aus einem Klinikinformationssystem in das Registersystem bietet SwissRDL einen Web Service an, der mit REST (Representational State Transfer) API implementiert ist.

# **Voraussetzungen für eine Anbindung**

Damit Daten direkt ins Register eingepflegt werden können, müssen sie genau den Spezifikationen von SwissRDL entsprechen - identische Antwortkategorien, Optionen, Fragetyp (single versus multiple choice...), Wertebereich, Regeln (bedingte Fragen oder Antworten) usw.

Die Anbindung zum SwissRDL- Service wird über eine ganz normale HTTPS-Verbindung mit SSL/TLS eingerichtet und kann mittels jeder gängigen Programmiersprache erfolgen. Für die Entwicklung werden Kenntnisse des HTTP Protokolls, der REST Spezifikation, der allgemeinen Server-Kommunikation, sowie Kenntnisse über JSON benötigt.

# **Ablauf**

#### **1. Anfrage**

Bitte senden Sie uns Ihre Anfrage an swissrdl itsupport.ispm@unibe.ch mit folgenden Angaben:

- a) Verantwortlicher Ansprechpartner in der Klinik mit Kontaktdaten
- b) Technischer Ansprechpartner mit Kontaktdaten
- c) Kontaktdaten der externen Firma, sofern die Entwicklung durch Dritte erfolgt
- d) Name des Registers und Liste der Formulare für den Datentransfer
- e) Zeitliche Planung der Implementierung

#### **2. Meeting zur Festlegung der Eckwerte und Klärung offener Fragen**

Sobald wir diese Informationen von Ihnen erhalten haben, prüfen wir diese und werden mit Ihnen einen Besprechungstermin vereinbaren.

#### **3. Offerte**

Je nach Projekt ist die Einrichtung eines Webservices mit Kosten verbunden. In diesem Fall erhalten Sie eine Offerte von uns.

#### **4. Bestätigung der Offerte – Zeichnung Vereinbarung**

Die Spezifikationen zum RESTful Web Service dürfen nur für die Erstellung der Anbindung an unsere Services verwendet und müssen vertraulich behandelt werden. Eine Weitergabe an Dritte ist nicht gestattet, außer es erfolgt eine ausdrückliche

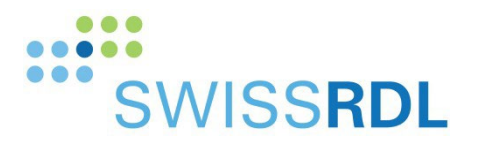

Erlaubnis durch SwissRDL.

Zur Regelung der Rechte und Pflichten im Zusammenhang mit den zu übermittelnden Daten und den Zugangsdaten erhalten Sie von uns eine Vereinbarung zur Unterzeichnung.

**5. Übersendung Spezifikationen und Planung der Implementierung**

Nach Unterzeichnung der Vereinbarung senden wir Ihnen die Spezifikation der REST API und besprechen den technischen Ablauf.

#### **6. Account auf Demo-Server**

Wir werden Ihnen einen Benutzeraccount auf unserem Demo-System einrichten und Ihnen die Zugangsdaten aushändigen. Dieses Benutzerkonto bildet die Einstellungen für das Register und Ihres Spitals, resp. Klinik ab. Damit werden die Tests der Verbindung durchgeführt.

#### **7. Programmierung der Anbindung auf Ihrer Seite**

Im Rahmen Ihrer Programmierungsarbeiten und Tests stehen wir Ihnen bei Bedarf für Support und Überprüfung der Daten auf Richtigkeit und Vollständigkeit zur Verfügung

#### **8. Testen und Review**

Sobald Ihre Tests abgeschlossen sind werden diese von uns validiert.

#### **9. Live System und Abschluss**

Nach Abschluss der Tests und der Validierung werden wir Ihnen die Zugangsdaten für den Live-Server schicken.

Beim ersten Live-Transfer der Daten prüft SwissRDL auf dem Live-Server nochmals die übertragenen Daten.

## **Besonderheiten**

#### **1. Webservice Änderungen**

Da die Registerpartner ab und zu neue Funktionalitäten wünschen und sich die Technologien mit der Zeit ändern, kann es vorkommen, dass wir unseren Webservice anpassen müssen.

Das kann zu folgenden Anpassungen auf Ihrer Seite führen:

- Änderungen der URL
- Änderungen in der Datenstruktur

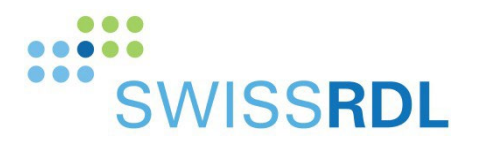

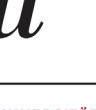

#### **2. Änderung der Formulare**

Bei den Registern werden die Formulare in der Regel nach ein paar Jahren angepasst (neue Version), oder es kommen neue Formulare hinzu.

Das kann zu folgenden Anpassungen auf Ihrer Seite führen:

- Es muss eine neue Version der Formulare programmiert und der Transfer getestet werden
- Es müssen neue Formulare und der entsprechende Datentransfer programmiert und getestet werden

**Änderung werden rechtzeitig mit mindestens 3 Monaten Vorlauf angekündigt.**

### **Kontakt**

**Bei Fragen sind wir gerne für Sie da:**

Per Telefon: 041 31 684 56 40

Per E-Mail: [swissrdl\\_itsupport.ispm@unibe.ch](mailto:swissrdl_itsupport.ispm@unibe.ch)